# UNIVERSIDAD NACIONAL AUTONOMA DE MEXICO

## **FACULTAD DE INGENIERIA**

DISEÑO Y DESARROLLO DE UNA RED DE TELEPROCESO DISTRIBUIDA UTILIZANDO PROTOCOLO X.25.

E. S S QUE PARA OBTENER EL TITULO DE: **INGENIERO** EN **COMPUTACION** P Ε S. E. N R ALEJANDRO HILARIO ENRIQUEZ FERNANDEZ

MEXICO, D. F.,

1987

 $\lambda_j'$  (  $\tau$ 

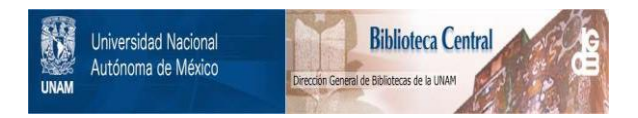

## **UNAM – Dirección General de Bibliotecas Tesis Digitales Restricciones de uso**

## **DERECHOS RESERVADOS © PROHIBIDA SU REPRODUCCIÓN TOTAL O PARCIAL**

Todo el material contenido en esta tesis está protegido por la Ley Federal del Derecho de Autor (LFDA) de los Estados Unidos Mexicanos (México).

El uso de imágenes, fragmentos de videos, y demás material que sea objeto de protección de los derechos de autor, será exclusivamente para fines educativos e informativos y deberá citar la fuente donde la obtuvo mencionando el autor o autores. Cualquier uso distinto como el lucro, reproducción, edición o modificación, será perseguido y sancionado por el respectivo titular de los Derechos de Autor.

### **INDICE**

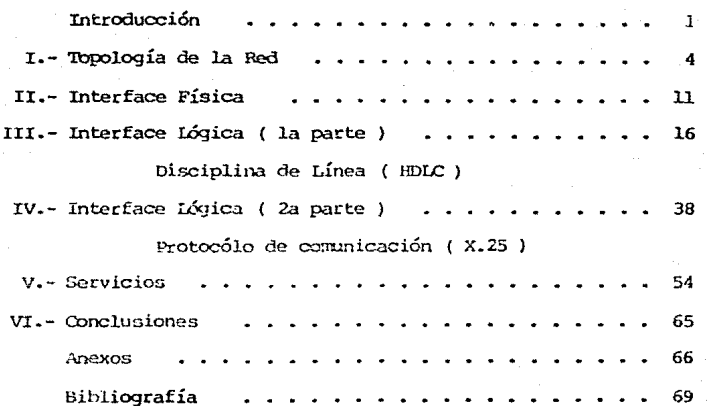

#### **INTRODUCTION**

Uno de los factores más importantes dentro del desarrollo de empresas de servicios es la capacidad de manejar la información de una manera eficaz. Esto es, que la información requerida para dar el servicio este disponible en todo momento y además que sea veraz. Debido al caracter dinámico de la misma, el manejo de esta información se vuelve prioritario dentro de una empresa como éstin, por lo cuar se tiene la necesidad de buscar soluciones adecuadas y eficaces para este fin.

Hasta hace algunos años el manejo de la información se hacía de una manera manual. Con la introducción de las computadoras se vino a acelerar el proceso de maquila de información. En sus primeras etapas, esta maquila se llevaba a cabo mediante procesos denominados "Batch" ó en lote, que consistía en dar paquetes de información a la computadora, y ésta sin interactuar con el ser humano, emitía reportes de validación y revisión de información. Esta información entraba en un proceso cíclico de validación resido, hasta que estando correcta, se registraba y se emitían los reportes correspondientes. Aín cuando este procedimiento representaba un gran avance en el manejo de la información, el proceso de consulta estaba sujeto a una serie de reportes que estaban actualizados, hasta algun día anterior. Desde el pento de vista de desarrollo de computadores y software para ellos, el desarrollo seguía, y fue así como surgió lo que se ha denominado proceso interactivo, en el cual una persona está solicitando información a la computadora, y está se la está dando a través de una pantalla o un papel. La información de esta manera, se encontraba más disponible para el usuario de la misma. Conjuntamente con este desarrollo tecnológico, se necesitó el desarrollo de sistemas de información más apegados a la interacción de los mismos con el usuario final. A diferencia con el proceso batch, en este mo se tiene un ciclo de validación corrección por lotes, sino que cada requerimiento se suministra, se valida, se corrige y se registra. En este momento la información suministrada está disponible para los demás usuarios.

Aún cuando este proceso se sigue llevando a cabo, los requerimientos de servicio de información fueron cambiando. Primeramente era necesario tener una manera eficaz de procesar o maquilar información; después era necesario tener la disponibilidad de la misma, pero conforme la empresa crece, la cantidad de información a procisar también crece, y si esta información es captada en diferentes localidades, surgen problemas como lo son el envío y registro de la información. El registro de esta tiene problemas, ya que si ésta tiene algún error, el punto emisor no está disponible, y se llega a tener un ciclo similar al antes mencionado, en el cual se anite la información, se envía, se validad, se regresa al punto emisor para su correcoción, el cual después de corregirla la vuelve a enviar.

Aún cuando se tuviere un sistema eficaz de registro y proceso, en el centro de operaciones de la empresa, este es inadecuado para la información que se emite en puntos lejanos al mismo. Para combatir este probaba había que llevar la disponibilidad de información a puntos lejanos, con lo cual surge el concepto de "teleproceso", que consiste en tener el servicio en el mismo lugar donde se requiere y emite la información.

En el presente trabajo se describirán las partes que conforman una red distribuída de teleproceso para un caso específico.

En el capítulo primero se decriben las razones de diseño y la topología de la red.

 $-2-$ 

En los capítulos segundo, tercero y cuarto se describirán las interfaces física y lógica, para llevar a cabo la conexión de los nodos de la red.

En el quinto capítulo se describen los servicios de que la red dispone, para poder cubrir las necesidades planteadas en el capítulo primero.

Por último, en los apéndices, se dan algunas sugerencias de los procedimientos legales y de contratación ( SCT ), que se deben seguir para llevar a buen término la instalación de una red.

#### **ANTECEDENTES**

La empresa de seguros, como cualquiera otra de servicios, fundamenta su crecimiento y por ende su éxito, en dos factores:

a) La calidad del servicio, y

b) Ia calidad del producto.

Con base en estos dos factores, dentro del caso estudiado, se están adoptando las medidas necesarias para lograrlo.

Para obtener una buena calidad en el servicio, es fundamental que éste se encuentre cerca del agente (fuerza productora ó de ventas), a fin de que se le brinde uma atención adecuada al cliente.

La división de la empresa se da a nivel de oficinas siendo las más importantes. Expl su volumen y potencial de ventas, las prioritas en las ciudades de Quadalajara, Jal. (JAL) y Monterrey, N.L. (MTY), así como la oficina matriz que se encuentra en dos direcciones en la ciudad de México: Insurgentes Sur (MXI) y Paseo de la Reforma (MXR).

A las aplicaciones necesarias para atender a la fuerza de ventas, se han dividido en 7:

- A) Ramo de Daños:
- B) Ramo de Vida y Beneficios para empleados:
- C) Reaseguro Vida;
- D) Reaseguro Daños;
- E) Contabilidad y Administración ( Tesorería );
- F) Siniestros daños:
- G) Siniestros Vida; y
- H) Diseño y Desarrollo de aplicaciones.

Si relacionamos estas aplicaciones con las necesidades de cada una de nuestras oficinas, tendremos la siguiente tabla:

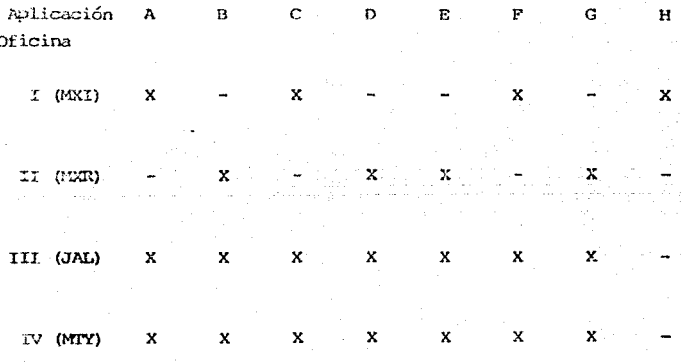

Tabla I.1.- Aplicaciones requeridas por oficina.

Es importante mencionar que la información de cualquiera de las oficinas debe estar accesible a cualquiera de las otras, en virtud del tipo de empresa.

Los puntos anteriores llevaron a buscar una solución adecuada para poder brindar el servicio al usuario final (asegurado). Considerando también la baja del costo de los equipos de cómputo y el acceso a las nuevas tecnologías, nos llevaron a sugerir como estrategia de solución,  $7a$ descentralización de los servicios y debido al tipo de requerimientos de información que se dan en las oficinas, nos llevo a concluir la necesidad de una red.

2 POR QUE X.25 ?

Como requerimiento dentro de una empresa, para que ésta funcione eficientemente, es necesario la utilización eficiente de los recursos de cómputo (Eardware, software, medios de comunicación, etc.).

Para llevar a cabo esto, dentro del ámbito de las comunicaciones de computadoras, se han ido definiendo diferentes estándares para el uso de estos recursos. Es así como algunos fabricantes de equipo de cómputo ( IBM, DEC ) han desarrollado sus propios estandares. Sin embargo, se presenta la necesidad de hacer uso de los servicios de red por todo tipo de equipos (HP, WANG, UNIVAC, etc. ), encontrándose la problemática de la existencia de diferentes

estándares e implementaciones. A partir de 1976 el CCITT elaboró una recomendación para la commicaci6n entre los equipos. sobre una red de =ll!lr.ltaci6n, apoyados en su experencia adquirida a través de las redes telefónicas. Esta recoirendación conocida como X.25, sufrió en 1980 adecuaciones para integrar otros servicios ( Datagramas ).

Debido a que un grupo muy grande de redes pertenecen al sector gubernamental, el mismo gobierno a tratado de integrar los servicios de red a sus infraestructuras ya creadas ( telefónicas ) y se han guiado a través del O::I'rr, siguiendo el estandar X.25.

**Las razones por las cuales se ha elegido este estandar., son las siguientes:** 

a) la facilidad de conexión de enalquier tips de squipo a la rea y su intercomunicación;

b) La existencia de la red pública de transmisión de datos ( TELEPAC ), que utiliza el estandar X.25 y que brinda el servicio de costos por cantidad de información transmitida y tiempo de uso;

c) la disponibilidad, por parte del fabricante del equipo ya adquirido ( **WANG** ), del *software* necesario para la conexión a esta red;

**d) En c**aso de **la no utilización de la red pública,** la *g*usibilidad de **instalación de una red privada, con los mismos beneficios del punto ( a** ) .

Así mismo cabe mencionar que X.25 define una estructura de 3 niveles, lo cual le da una ventaja muy grande que posteriormente se messionará:

1) nivel físico ( tratado en el capítulo segundo )

2) nivel de liga de datos ( tratado en el capítulo tercero ).

3) nivel de paquetes ( tratado en el capítulo cuarto )

**-7-**

#### TIRO DE INFORMACION REQUERIDA

lil tipo de información requerido a través de la red canprende dos puntos principallrente:

l) Consultas a la información que no se encuentra en el nodo;

2) Información, de todas las oficinas, para fincs de consolidación y estadística •

#### .SERVICIOS DE REO

Para cubrir el ponto número (1) , es necesario contar con interfaces en las aplicaciones, que tengan acceso a la red, de tal manera que el acceder información a partir de cualquier nodo hacia cualquiera otro, sea de una  $m$ nanera transparente para el usuario.

Para las recesidades marcadas en el punto (2), se requiere que existan procesos que accedan la información a consolidar, ó que se pueda transferir la información de un nodo a otro.

Aunado a estas dos funciones y generada por la centralización de la función de diseño y desarrollo ( Aplicación H ) en la oficina I, surge una tercera necesidad que consiste en poder mantener y monitorear eventos de exepción que ocurran al. ejecutarse las aplicaciones, en un nodo que no sea el número I, por lo cual se requiere la capacidad de emular una terminal desde el

nodo I, al nodo en donde se estén presentando las condiciones de falla.

'lUPOLOGIA DE IA RID.

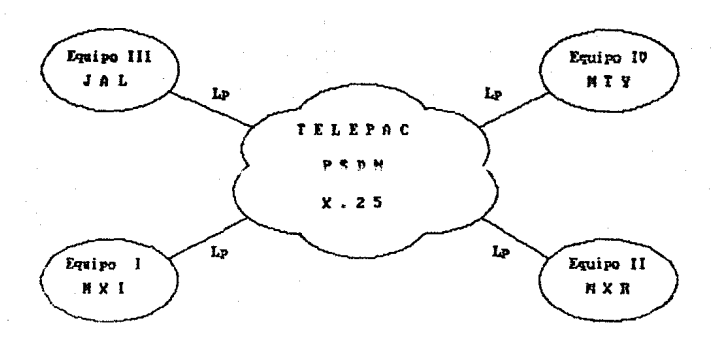

Figura I.1.- Diagrama que muestra la interconexión de los diferentes nodos en la red diseñada.

Le las consideraciones para la implantación de la red, se llegó a las siguientes conclusiones, en cuanto a la configuración de los equipos y de los tipos de cnlace.

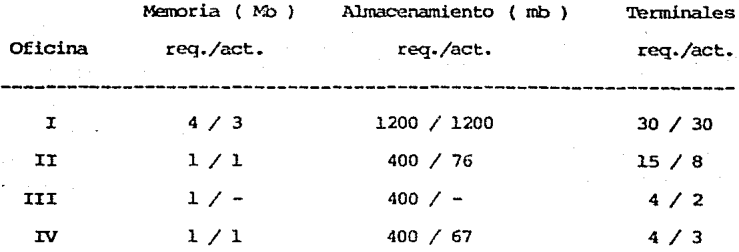

Tabla I.2.- Configuración de los equipos.

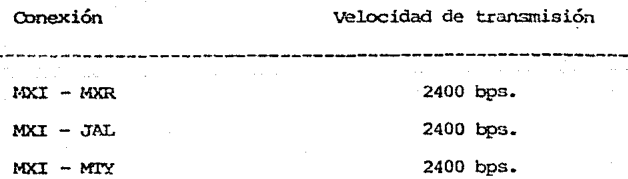

Tabla I.3.- Velocidades de transmisión de los enlaces.

-10-

#### II .- INTERFACE FISTCA

De la interface física va a depender la interconección entre los diferentes puntos de la red, teniendo como función fundamental, la de establecer transmisiones a nivel de bit.

Esta interface comprende el medio físico ( líneas labriónicas , canales de microondas, radio, enlaces satelitales, etc. ) por el cual se va a enviar y recibir la información de los diferentes puntos donde se hava definido existan los servicios de cómouto.

Para cualcuier tipo de medio, se van a definir dos partes:

- a) interface eléctrica, v
- b) velocidad de transmisión.

La interface eléctrica va a depender directamente del medio a utilizar y de las características de voltaje y corriente a usarse. Para nuestro caso se utilizará la interface EIA PS-232-C 6 OC1TT V.24. Esta interface define las señales de comunicación entre el equipo de computo DTE ( Data Terminal Equipment ) y el equipo de transmisión de datos DCE ( Data Comunication Exuipment ).

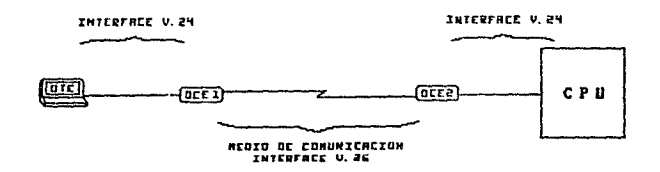

Figura II.1 Diagrama que muestra la interface física y sus componentes.

 $-11-$ 

INTERFACE RS-232-C.

Estandar desarrollado por la organización EIA ( Electronics Industry Standards ). Conocido fuera de los Estados Unidos como recomendación V.24 de CCITT ( Comité Consultatif International Télégraphique et Téléphonique ). Corresponde también al estandard 750 2110-1000 ( international Standards Organization ).

Este estandar especifica la asignación de señales de intercambio entre los equipos de comunicación de datos (DCE) y los equipos originadores de estos ó equipos terminales de datos (DTE). Para ello se definió un conector de 25 pin's y las asignaciones de cada uno de éstos. Esta asignación se muestra en la tabla II.1.

A continuación se muestra una secuencia de petición e intercambio de información entre dos equipos, según la figura II.2.

定

 $-12-$ 

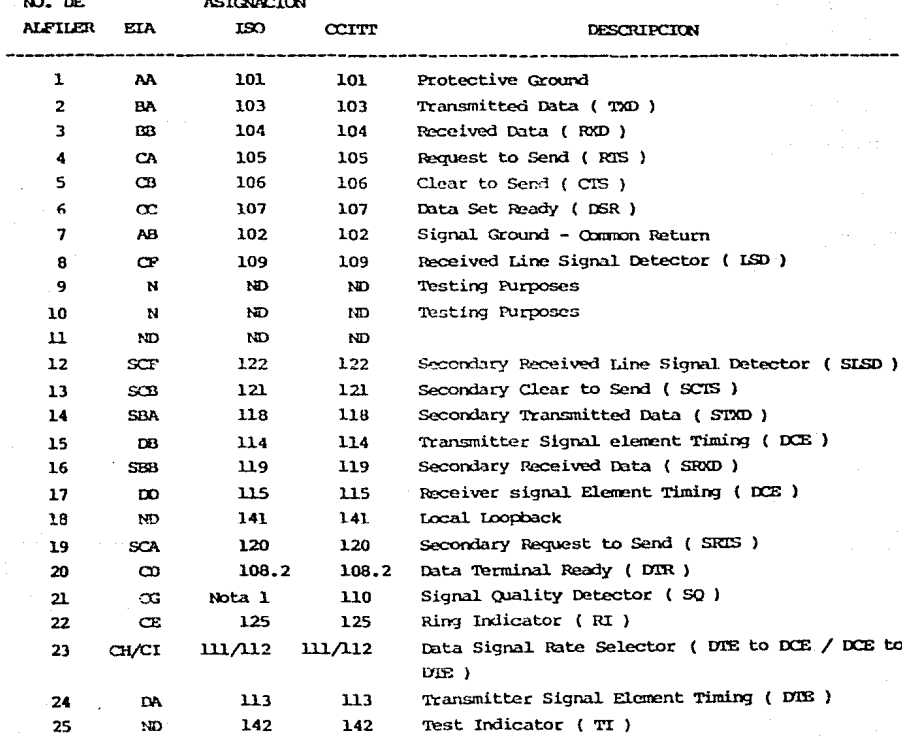

Nota 1.- 140 - Remote Loopback for point to point circuits.

N.- Para pruebas.

ND.- No se define su utilización.

TABIA II.1.- Asignación de pines según el estandar.

 $-13-$ 

Terminal lx:E 1  $DCE<sub>2</sub>$ o:mputador . . . . . . . . . Habilita la **conexión del**   $DR = 1$ equipo terminal ۔۔۔۔ ---ي se encierde la terminal. *y* llama **al catp.icaaor uiri.** - ¡  $\overline{\text{max}} = 1$ للأشاطيط المؤسسة  $CIS = 1$ Manda serial para - **transmitir una**  marca y espera Envía señal de  $\leftarrow$  LSD = 1  $\Leftarrow$  RIS = 1 **respuesta.**  ~- recepción *y* espera  $\rightarrow$  RIS = 1. --> ISO = l respuesta.  $\text{CS} = 1$ . <---  $-$  ISR = 1 l!l1 este m::imento mDbos equipon están dispuestos para tranamitir *y* recibir información Recibe información <-- RxD Act. <-- 'DxD Act. <-- Manda información Recibe información --- RxD Act. ---- RxD Act. ----<br>Manda Información ---> RxD Act. ----> RxD Act. ----> Recibe información ---> TxD Act. ----> RxD Act. ----><br>esión se da Log Off<br>---> TxD Act. ---> RxD Act. ---->  $A$  fin de terminar la sesión se da Log Off<br>Log Off  $\longrightarrow$  ExD Act. Recibe informaci6n. I.<>g Off Informa al DCE que **la sesión a**  - LSD = O <!--- DIR = <sup>O</sup>  $RIS = 0$   $\mathfrak{S}$ -concl.uído. se apaga la terminal. \_..,. R'.1'S <sup>=</sup><sup>o</sup>  $CIS = 0$  $DSR = 0$   $\longrightarrow$  ISD = 0  $DSR = 0$  $CTS = 0$   $\longrightarrow$ La conexión termina en este punto llabilita la concxi6n de la  $\leftarrow \text{DTR} = 1$   $\leftarrow$ terminal.

**Figura II.2 .. - 5ecuen:::ia de** Intercz~rblo **de Información.** 

-14-

## Interface de COnunicación.

Esta interface se establece entre los dos equipos de canunicación ( OCEl. y DCE2 ) y va a depender del medio físico a través del cual se envía y recibe información y de la velocidad de transmisión de la misma.

Para nuestro caso y en virtud de la utilización de modems a 2400 bps usamos el. estandar V.26.

Recomendación V.26

Desarrollada por CCITT para uso en modems a una velocidad de 2400 bps sobre líneas telefónicas dedicadas.

**Características:** 

- Tipo de modulación: DPSK ( Differential Phase Shift Keying )

**Operación síncrona o asíncrona.** 

- Fort...~dora ~ **1800 Hz.** 

- Interfase PS-232-C ó V.24

- Velocidad auxiliar a 1200 bps.

- Operación duplex y semiduplex.

- Inclusión de un igualador.

## III.- INTERFACE LOGICA ( 1<sup>ª</sup> parte )

Una vez que se ha logrado establecer el enlace físico, el siguiente paso consiste en obtener un enlace libre de errores. Para esto se ha definido la disciplina de l.ínea, que va a consistir en un procedimiento de control para la **transmisión de datos. La disciplina de línea a utilizar será HDLC ( High-loval** Data Link Control ) •

HDIC ( High-levcl Data Link Control procedures )

**Di.senado para permitir transmisiones de datos síncronos trannparentes a1**  eódigo.

Dentro de los procedimientos HDIC, el ciclo de la transmisión entre dos estaciones, consiste de la transferencia de tramas o frames ( secuencias de **bits contiguos** delimitados por banderas de apertura y cerrado ), conteniendo información de la fuente de datos al destino, reconociendo este Último el. envío mediante otra trama en dirección opuesta. Hasta que la estación fuente no reciba el reconocimiento de la estación destino, se guardará la información para el caso de que fuese necesario retransmitirla.

La integridad de la secuencia de los datos entre la fuente y el destino se efectúa por medio de un esquema de numeración, que es cíclico y está definido en términos de tramas. Cada liga de datos tendrá su propio esquema de **numeración.** 

-l.6-

La función de reconocimiento del envío de datos es acompañada por la información indicando a la fuente de datos de la siquiente secuencia esperada. Se definen dos tipos de ligas de datos.

> a) Desbalanceada.- Participan dos o mas estaciones, en la que una de **las** estaciones asume  $1a$ responsabilidad del flujo y la recuperación de los errores.

> b) Balanceada.-Participan dos estaciones, donde las dos se responsables del flujo Âа hacen v. de recuperación de errores de las transmisiones que ellas originen.

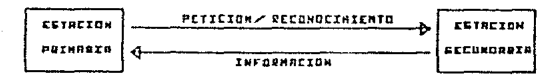

DESTING OF ORTOS

FUENTE DE ORTOS

Fig III.1 Configuración de una liga desbalanceada

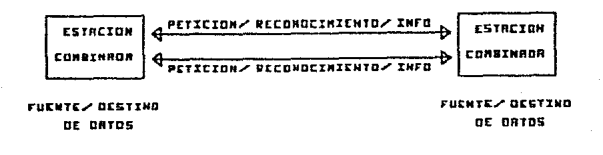

Fig. III.2.- Configuración de una liga balanceada.

Se definen tres modos operacionales y tres no operacionales.

Modos operacionales.

a) Modo de respuesta Normal (NRM) .- Este modo pertenece a una liga desbalanceada, en la que la estación o estaciones secundarias solo iniciarán la transmisión hasta que reciban el permiso explícito de la estación primaria.

b) Modo de respuesta asíncrona (ARM).- Perteneciendo también a una liga desbalanceada, este modo permite a la estación o estaciones secundarias, establecer transmisiones sin una autorización explícita de la estación primaria. Esta transmisión incluirá información sobre el cambio de estado de la estación secundaria.

c) Mado asíncrono balanceado (ARM) - Perteneciendo a una liga balanceada, tal y como su nombre lo indica, permite establecer en cualquier momento una transmisión que se inicie de cualquiera de las dos estaciones en la liga.

### Modos No-Operacionales.

a) Modo de desconexión normal (NRM) .- Este modo pertenece a una liga desbalanceada, en la cual la estación secundaria está desconectada logicamente, es decir, no puede recibir ni transmitir información alguna. ra oportunidad de enviar su estado, será cuando un comando explicitamente se lo requiera.

b) Modo asíncrono de desconexión (AIM) .- A diferencia del modo anterior, en este, ya sea en una liga balanceada o desbalanceada, las estaciones pueden iniciar en cualquier momento una transmisión.

c) Modo de inicialización (JN). - Este modo aplica tanto para ligas desbalanceadas como balanceadas. En este, la estación primaria o secundaria pueden ser inicializadas por la otra estación, cuando se detecta uru situación de operación anormal.

Estructura de las Tramas.

En la siguiente figura se muestra la estructura de las tramas.

-19-

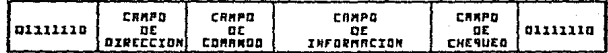

Piqura III.3.- Estructura de una trama.

Los campos mostrados dentro de la trama son los siguientes:

a) Bandera ó Flag .- Todas las tramas deberán empezar y terminar con el mismo flag ( 01111110 ), ya que todas las estaciones dentro de la liga información están esperando por esta secuencia. Sirve como  $de$ sincronización. Cabe mencionar que un mismo flag puede ser utilizado para terminar y empezar dos diferentes tramas.

b) Campo de dirección. Este campo identificará en tramas de comandos a la o las estaciones a las cuales se les envía el control. En caso de ser una trama de respuesta, este campo identificará a la estación que originó la respuesta.

c) Campo de control.- este campo contendrá el tipo de trama de que se trata ( comando ó respuesta ) y en algunos casos el número de secuencia de la trama. Su estructura es la siguiente:

Bits del campo de control Formato para comandos de:  $\overline{2}$  $\overline{\mathbf{5}}$  $\bf{B}$  $\mathbf{1}$  $\overline{\mathbf{3}}$ 4 6.  $\overline{7}$ \_\_\_\_\_\_\_\_\_\_\_\_\_\_\_\_\_\_\_\_ Transferencia de información y respuesta (formato I)  $\Omega$  $N(S)$   $P/F$  $N(R)$ Supervisión y respuesta  $(formato S)$  $1 \quad 0$  $N(R)$  $S$  $S \tP/F$ Nonumerados y respuesta  $(formato U)$  $\mathbf{I}$  $\mathbf{L}$ M  $M$   $P/F$   $M$ м M

N(S) - Numero de secuencia de envío de transmisión ( número de trama que se está transmitiendo).

N( R ) - Número de secuencia de recepción de transmisión ( número de la siquiente trama a recibirse).

S - bit de función de supervisión.

M - bit mexlificador de función.

P/F - bit de petición ( trama de instrucción ) ó de final ( trama de respuesta  $\mathbf{L}$ 

Table III.1. Estructura del campo de control.

 $-21-$ 

De la tabla anterior podemos identificar tres formatos diferentes. El. formato I que se utiliza para realizar transferencias de información. El S , va a ser utilizado para funciones de supervisión, tales como retransmisiones, reconocimiento de la transmisión, etc.. Por último, el formato U nos va a dar tramas que no necesitan estár numerados, en cuyos campos de numeración van a ser utilizados para aumentar el número de canandos a treinta *y* dos ( 5 bits ) •

A continuación se muestra una tabla con los comandos existentes, clasificados por su formato o función.

-22-

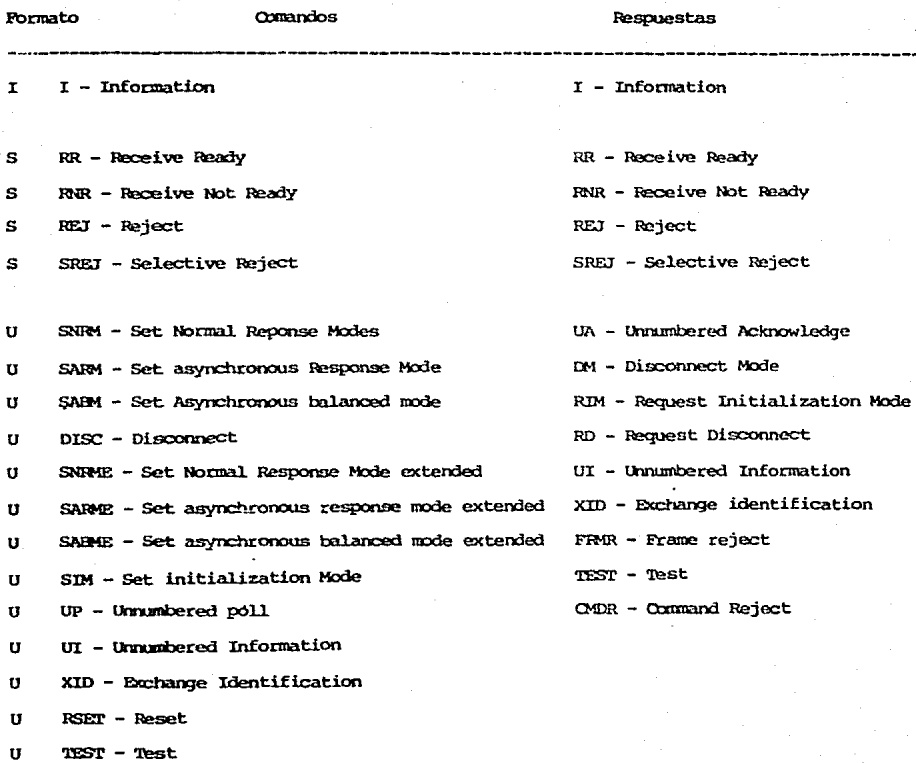

Tabla III.2.- Comandos y Respuestas para HDLC.

 $-23-$ 

d) campo de Información.- Eh este campo vendrá la información que se está transmitiendo entre las dos estaciones.

e) CZlmpO de verificación de secuencia de la trama.- Este campo se utiliza para verificación de la integridad de la información transmitida. *se* lleva a cabo rrediante la evaluación de un polinomio. Puede ser de 16 o de 32 bits.

~. c..:ucmoo HDU: se definen alrededor de 25 comandos, aquí solo estudiareioos los irostrados en la siguiente tabla ( se estudian solamente debido a que estos son los utilizados en la Interface Lógica 2<sup>ª</sup> parte, que corresponden a los modos ARM y ARM ).

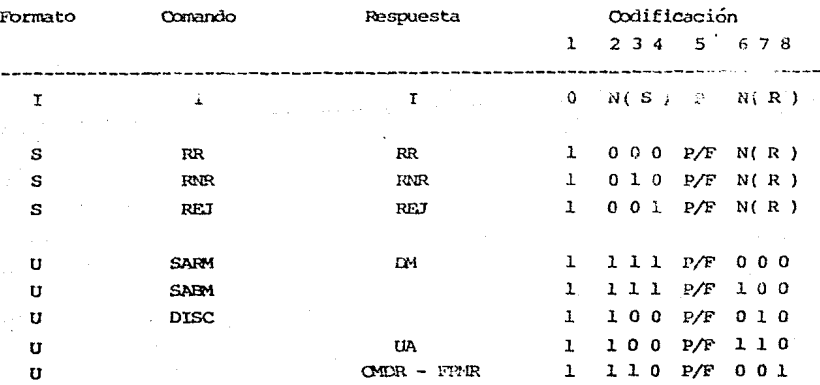

Tabla III.3.- Comandos utilizados por X.25.

**-24-**

## VARIABLES DE RECEPCION Y ENVIO.

Cada una de las estaciones deberá llevar dos variables:

V(R) .- que nos indica el numero de la próxima trama de información a recibirse.

ークニー

V(S) .- nos indicará el valor de la próxima trama a enviarse.

El valor que contendión colum variables será cíclico y de 0 a 7. En el momento de enviarse una trama, N(S) tomará el valor de V(S) y ésta deberá incrementarse. En el caso de recibirse una trama con número de secuencia N( R ) igual a V( R ), ésta variable deberá incrementarse en uno para indicar la próxima trama a recibirse y consecuentemente reconocer automaticamente la trama recibida.

## FUNCIONES DEL BIT DE REQUERIMIENTO / FINAL (P / F bit )

El bit P es puesto en 1 para solicitar una trama de respuesta con el bit P puesto también en 1 ( bit P para requerimientos o comandos y bit P para respuesta a los requerimientos).

En una liga de datos solamente una trama con el bit P en 1 puede ser enviado en un momento dado. Antes de que la estación genere otra trama con el bit P encendido, deberá esperar a recibir una trama con el bit F encendido. Si esta trama no se recibe en un período de tiempo definido ( time-out ), el comando con el bit P encendido volverá a retransmitirse, con la finalidad de llevar a cabo la recuperación de un posible error.

En el caso de los modos ABM y ARM, la estación a la cual se le este requiriendo contestación, enviará la respuesta a la primera oportunidad ( después de terminar la transmisión de la trama en curso).

### **COMANDOS**

## TRANSFERENCIA DE INFORMACION Y RESPUESTA ( I )

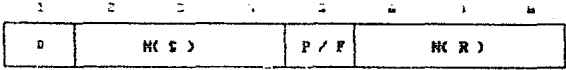

Figura III.4.- Formato del campo de control para tramas de transferencia y respuesta.

La función de este comando, consiste en transferir tramas numeradas secuernialmente, cada una de ellas conteniendo un campo de información, a través de la liga de datos.

El campo de control de este comando contiene dos números de secuencia:

a) N(S).- nos indica el número de secuencia de la trama misma.

b) N( R ).- nos indica el número de secuencia de la próxima trama de información a recibirse y consecuentemente nos indica que las tramas  $N(R)$  -1, han sido recibidas correctamente.

## $COMANDOS$  DE SUPERVISION (S).

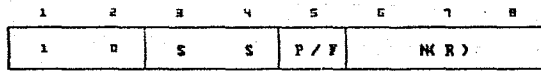

Figura III.5.- Formato del campo de control para comandos de supervisión

**-'27-**

Este tipo de commdos se usan para realizar funciones de supervisi6n numerada, como lo son el reconocimiento y petición de suspensión temporal de transmisión ó para la recuperación de errores.

Este tipo de tramas ro contienen campo de información por lo cual. no doben de incrementar las variables de envío y de recepción de tramas.

lll n::."'l'erO ~ { R **dentro de este ccrn.:indo nos indicará el número** d-e **tra.'l\a que se espera recibir y en consecuencia indica que las tramas**  $M(x) = 1$  **hacia** atrás han sido recibidas correctamente.

**El. bi"= P/f? será U!;;a<lo** ~ra **solicitar respuesta de la o'tra estación o**  para dar la misma.

Comando RR ( Receive Ready ) ( bit's  $S = 00$  )

Tiene la siguiente función:

a) Indica que la estación está lista para recibir la trama N( R ) de información, y *1* 

b) reconocimiento de las tramas recibidas previamente hasta la trama N( $R$ ) - l.

En caso de existir previamente una condición generada por un comando RNR, este comando indicará el borrado de esa condición y la continuación de las transmisiones.

Comando RNR ( Receive Not Ready ) ( bit's  $S = 10$  )

Este comando nos indicará una condición de inhabilitado para recibir. El número N(R) indicará que las tramas de información de N(R) hacia adalante no fueron recipidas por la condición de inhabilitación y los anteriores a ésta, o sea  $N(R) - 1$  hacia atrás, se dan por reconocidas.

Opmando REJ ( Reject ) ( bit's  $S = 01$  )

Este conardo nos requiere la retransmisión de la trama de información nimerada como N( R ) y las subsecuentes que hayan sido transmitidas. De la misma marera que el comando RNR, nos indica el reconocimiento de las tramas N( R ) - 1 hacia atrás. La condición de Reject será deshabilitada cuando se reciba una trama de información con número de secuencia igual a N(R).

CONANDOS NO NUMERADOS (U)

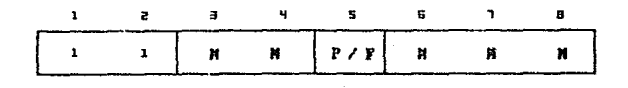

Figura III.6.- Formato del campo de control para comandos no numerados

Este tipo de comandos son usados para extender el número de funciones de control disponibles en la liga de datos.

Las tramas que contengan estos comandos, no incrementarán las variables de transmisión y recepción V(S) y V(R).

Comando SARM ( Set Asynchronous Response Mode ) ( bit's M = 11000 )

Este comando se usará para poner a la estación occurdaria en un modo de respuesta asíncrona. No existe campo de información en las tramas que contengan este comando. La estación secundaria deberá reconocer este comando con el envío de un comando de respuesta UA y a continuación deberá inicializar las variables  $V(S)$  y  $V(R)$  a cero.

Comando SABM ( Set Asynchronous Balanced Mode ) ( bit's  $M = 11100$  )

Similar al comando anterior (SARM), este comando difiere de aquel, en que la estación secundaria se pondrá en un modo de respuesta balanceado. Todas las demás consideraciones aplican de manera similar.

Comando DISC (Disconnect) (bit's  $M = 00010$ )

Este comando se usará para dar por terminado un modo operacional, o de inicialización previamente dado por un comando Set. Esto es con la finalidad de infomar a la estación secundaria del término de operaciones y de que deberá asumir un modo lógico de desconexión. Como reconocimineto a este comando, la estación secundaria deberá enviar una trama de respuesta UA.

 $-29-$ 

Respuesta DM ( Disconnect Mode ) (  $bit's M = 11000$  )

Esta respuesta será enviada por la estación para reportar un estado de desconexión lÓgica de la liga de datos y por lo tanto en un estado NrM o AIM. No incluye campo de información.

Respuesta UA ( Unnumbered Acknowledgment ) ( bit's  $M = 00110$  )

Esta respuesta será enviada como un reconocimiento a los comandos SARM. SABM y DISC. No lleva campo de información.

Respuesta FR<sup>N</sup>R ó QNDR ( Frame Reject ó Command Reject ) ( bit's M = 10001

Esta respuesta es utilizada por una estación en modo operacional, para reportar que ha ocurrido una condición, que no es corregible mediante la retransmisión de una trama idéntica, ya que la condición no ocurrió por un campo de verficicación ( FCS ) inválido.

Las condiciones pueden ser las siguientes:

a) un comando o una respuesta indefinida o no implementada;

b) la recepción de un número N( R ) inválido, por ejemplo un número que identifica a una trana ya reconocida o fuera de secuencia;

c) la recepción de un ccmando o respuesta I que contiene un campo de información mayor al que la estación puede aceptar;

d) · l.a recepción de una trama cuyo comando no permite campo de ·; **nforrnac** ión **y éste está presente ..** 

Después de haberse enviado la respuesta FRMR ó CMDR, la estación tiene las siguientes opciones:

1) Parar el envío de tramas;

2) O>ntinuar con el envío de tramas si la condición fue generada por:

a) un comando ó respuesta no implementado;

b) una trama con el campo de información de mayor tamaño al aceptable.

La solución a este tipo de errores será la reinicialización la liga en uno o ambos sentidos mediante un comando SARM , SABM ó DISC, pero tomando en cuenta que la decisión deberá llevarse a cabo a un mayor nivel que el de la disciplina de Hnea.

Aunado al campo de control, existe para esta respuesta un campo de información, que nos indicará las posibles razones por lo cual pudo haber ocurrido la condición.

El formato del campo de información es el. siguiente:

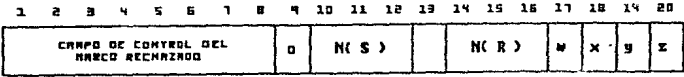

Figura III.7.- Formato para el campo de información de la respuesta FRMR.

Donde los campos son:

a) el campo de control de la trama rechazada que generó la condición;

b) N( s ), el valor de V( S) en la estación que rechaza¡

c) C/R en l indicará que la trama que generó la condición era una trama de respuesta. Si se encuentra en O indicará que se trataba de una trama de caoando.

d) N( $R$ ), el valor de V( $R$ ) en la estación que rechaza;

e) w en l indicará que el campo de control recibido (a), es un comando o respuesta ( C/R ) no definido o no implement*id*o;

**f) x en 1 indicará que l.a trama** ~ 1"'"0!"'-:7~:!::::~ **:;.v..tl..i.Oca, oeb.ldo a que**  se incluía un campo de información, que el. comando o respuesta no permite. En este caso **v** deberá estar también en l.

g) *y* en l, indicará que el campo de información contenía mayor núnero de bytes que los aceptables por la estación;

h) z en 1 , indicará que el N( R ) recibido es inválido.

Los bits w, x, *y y* z pueden estar todos en cero indicando una condición no específica, generada por una o más condiciones de error.

El campo de información puede ser rellenado con ceros al final para adecuarse a la frontera especificada por el equipo en cuestión ( caracter , byte, palabra).

#### TRANSPARENCIA DE LA INFORMACION EN HDLC

r.a transpcrencia de la información transmitida se asegurará de la siguiente tranaza:

Se revisarán durante la transmisión el contenido de las tramas (entre las dos b*anderas* ) incluyendo los campos de dirección, control, información *y* , f *i* .-,.,ción ( FC'S ) , insert.an::lo tm O después de todas *y* cada una de las

secuencias de 5 bits l's ( unos ). La estación receptora, quitará todo bit 0 que siga a una secuencia de 5 bit's l's ( unos ).

## **EJEMPLOS**

A continuación se dan algunos ejemplos de la transmisión y recepción en una liga de datos.

Notación Utilizada:

Fig.III.8.- Notación utilizada para tramas de Información.

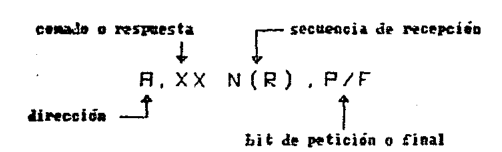

Fig. III.9.- Notación utilizada para tramas de supervisión.
comando o respuesta R.XXX .P/F  $divecci$ ca  $\hat{I}$  $\begin{array}{c}\n\uparrow \\
\downarrow \\
\downarrow\n\end{array}$  Lit de petición o final

Fig. III.10.- Notación utilizada para tramas no numeradas.

SIMBOLOGIA UTILIZADA.

Ivana sin información:

Trama con información:

Trana con error:

 $H \rightarrow H$ 

Fig. III.11. Simbología Utilizada.

 $-34-$ 

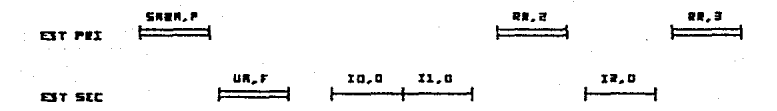

Fig. III.12.- Procedimiento de inicio y tranferencia de información (ARM).

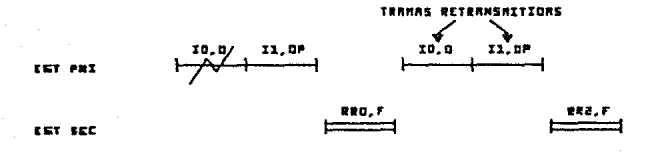

Fig. III.13.- Recuperación de error utilizando P/F bit (ARM ).

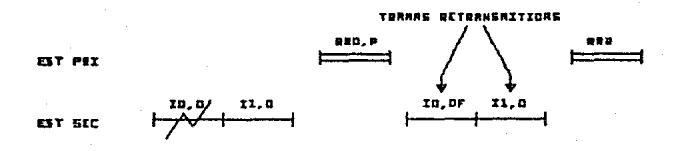

Fig. III.14.- Recuperación de error usando comando RR (ARM).

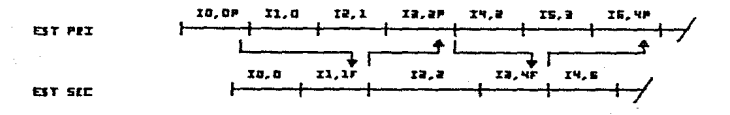

# Fig. III.15.- Transferencia de Información entre las dos estaciones (ARM).

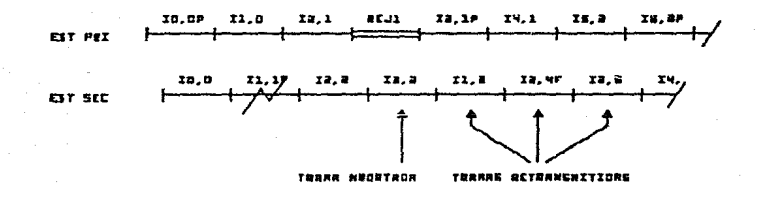

Fig. III.16.- Recuperación de error usando comando REJ (ARM).

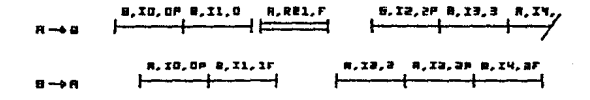

Fig. III.17.- Reconocimiento de Información usando P/F bit y comando RR ( ABM ).

 $-36-$ 

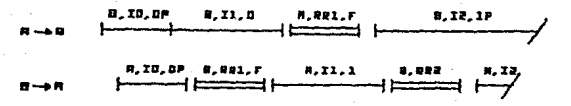

Fig. III.18.- Reconocimiento utilizando comando RR ( ABM ).

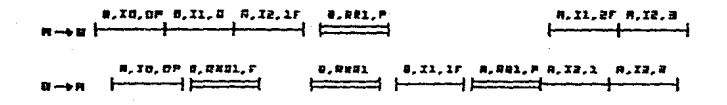

Fig. III.19.- Reconocimiento utilizando comando RNR ( APM ).

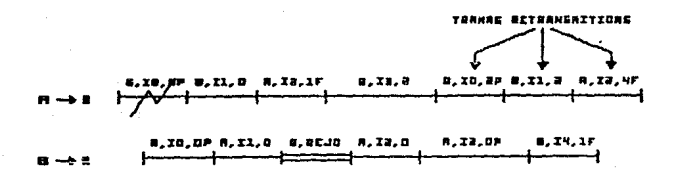

Fig. III.20.- Intercambio de Información utilizando comando REJ (AE4 ).

# IV.- INTERFACE LOGICA ( $2^a$  parte)

#### PROTOCOLO DE COMUNICACION X.25

Este protocolo está desarrollado para conectar los equipos (DIE), a las redes públicas de datos (PDN), definiendo los estandares e interfaces necesarias para conectar y utilizar cualquier tipo de equipo (DTE ). El estandar fue desarrollado en 1976, teniendo a la fecha una revisión en 1980, la cual viene a incluir como servicio esencial los circuitos virtuales y como servicio adicional no requerido, los datagramas.

X.25 define tres diferentes niveles:

- 1) nivel físico ( tratado en el capítulo segundo )
- 2) nivel de liga de datos ( tratado en el capítulo tercero ).
- 3) nivel de paquetes ( a tratar en el presente capítulo )

La interrelación de estos tres niveles y sus características se muestran en la siguiente figura.

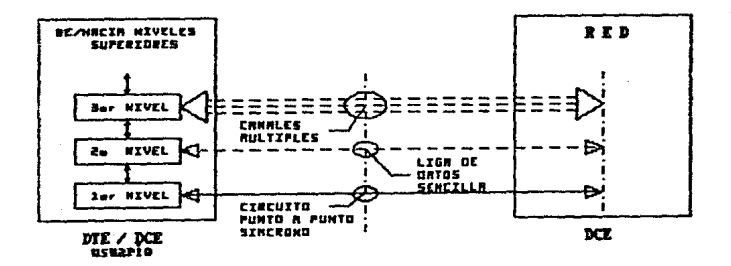

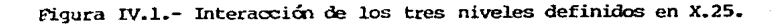

La manera cano el Tercer nivel utiliza en segundo nivel se representa en la siguiente figura, donde se muestra como se acomoda el paquete ( 3er nivel ) dentro del formato de la trama ( 2o nivel ).

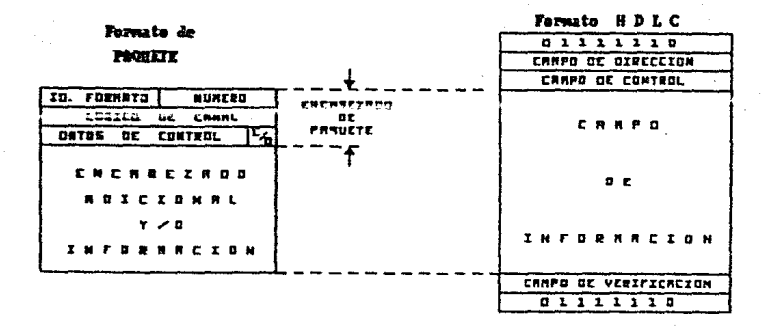

Figura 1:1.2.- Pormato del paquete ( x.25 ) y su integración dentro del formato de tramas ( HDLC ).

EL niwl. de paqúetes es el más alto nivel dentro de la interface X.25 y especifica la manera como la información de control y los datos del usuario se estructuran dentro de paquetes. La información de control, incluyendo la información de dirección están contenidas dentro del encabezado del paquete dejardo a disposición de la red el conocimiento del equipo destinatario ( DTE ). De esta misma manera se dispone del soporte para comunicarse a varios equipos concurrentenente, sobre una sola liga física.

# SERVICTOS PROPORCIONADOS.

Los servicios proporcionados por X.25 son los siguientes:

1) circuitos virtuales consutados ( $SVC$ ) ó llamadas virtuales.- consisten en la asociación temporal entre dos equipos C DTE ) , que se inicia mediante tma llamada a la· red.

2) circuitos virtuales permanentes ( PVC ).- consiste en la asociación permanente de dos equipos ( UTE ), analogamente a una línea privada. 3) datagrama ( $DG$ ).- Ompicte en una entidad de datos, que contiene por sí

misma. la información suficiente para ser dirigida a su equipo destino ( I7lE ) , a través de la red, sin la necesidad de establecer una llamada.

Cabe mencionar que un circuito virtual ( VC ) es una ruta de flujo controlado y bidireccional entre un par de puertos lógicos ó físicos.

la manera ceno se distribuyen los circuitos dentro de x.25 para poder manejar los tres tipos de servicio, se muestra en la siguiente figura.

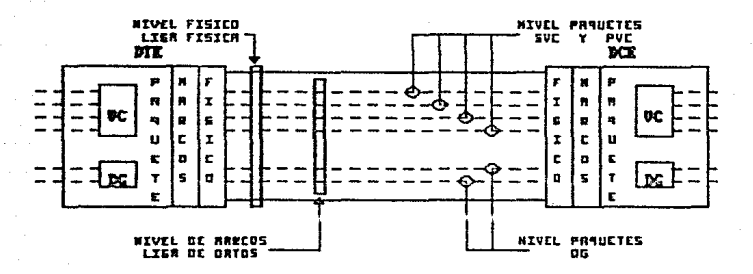

Figura IV.3.- Modelo de la interface DTE/DCE para el soporte de los servicios de circuitos virtuales (SVC y PVC) y datagramas (DG).

De la figura anterior se desprende que para poder manejar los servicios definidos, se designa cierto número de canales para manejar circuitos virtuales y otro número de canales para manejar datagramas, siendo estos canales independientes entre sí.

Debido a que la red y el equipo utilizado no brindan la facilidad del uso de datagramas (este servicio es adicional no requerido), estudiaremos solamente lo referente a circuitos virtuales.

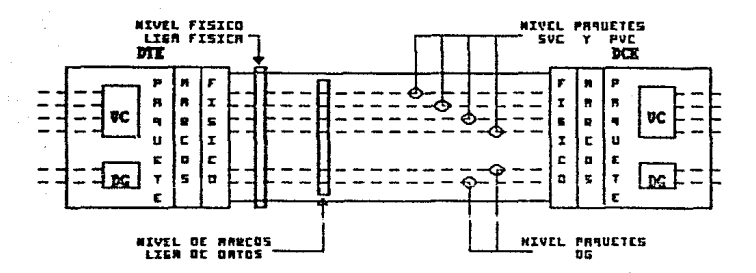

Figura IV.3.- Modelo de la interface DTE/DCE para el soporte de los servicios de circuitos virtuales (SVC y PVC) y datagramas (DG).

De la figura anterior se desprende que para poder manejar los servicios definidos, se designa cierto número de canales para manejar circuitos virtuales y otro número de canales para manejar datagramas, siendo estos canales independientes entre sí.

Debido a que la red y el equipo utilizado no brindan la facilidad del uso de datagramas (este servicio es adicional no requerido), estudiaremos solamente lo referente a circuitos virtuales.

-۵٦ -

# ESTABLECIMIENTO Y TERMINACION DE UN CIRCITTO VIRTUAT.

Un circuito virtual (SVC) se establece cuando una llamada (CANL. REQUEST , ville Figura IV.4 ) originada por el equipo llamador es aceptada por el equipo 1.1.amado ( CALL CONNECTED , vease Figura IV.5 ). En el caso de los<br>el equipo 1.1.amado ( CALL CONNECTED , vease Figura IV.5 ). En el caso de los circuitos virtual.es pernanentes ( PVC ) no es necesario ningun procedimiento para establecerlos. La petición de llamada ( CALL REQUEST ) identifica las direcciones de los equipos origen *y* destino *y* 1.as facilidades requeridas, pudiendo contener datos de usuario. Esta infocmación o datos de usuario están disponibles para su uso a niveles superiores.

En el caso que la llamada ( CALL RECORST ) sea rechazada por el equipo llamado, éste señalará la razún del rechazo, enviando una indicación de liberación ( CLEAR INDICATION , vease Figura IV.13 ), paquete que contiene un , byte para indicar la causa de la 1.iberación.

Una vez que se recibe la indicación de liberación ( CLEAR INDICATION ), se generará un paquete confirmando la liberación ( CIEAR CONFIRMATION , vease Pigura IV.14 ) , a fin de que el. circuito esté nuevamente disponible para ser utilizado.

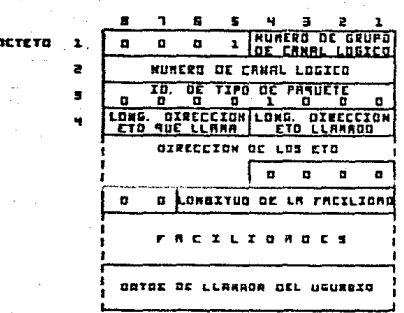

Figura IV.4.- Formato del paquete CALL REQUEST.

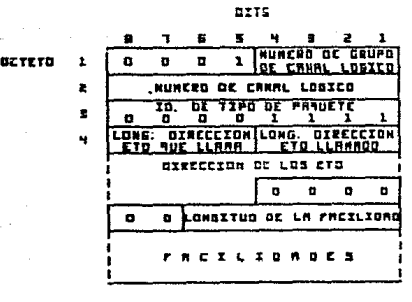

Figura IV.5.- Formato del paquete CALL CONNECTED.

**SITS** 

-43-

# TRANSFERENCIA DE INFORMACION

Una vez que se ha establecido un circuito virtual, se pueden transferír paquetes de información ( DATA Packet ). El formato de los paquetes de información se muestra en la siguiente figura.

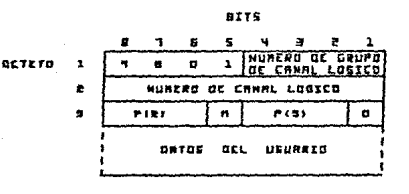

FINI.- NUNCED DE SCAUENCIA DE NECEPCION F(E) .- NUMERO OC SCMULKCIA DE ENVIG **BIT CHLIFICHOOR** BIT DE COMFIRMACION DE ENTREGA

.- BIT OF ANE ORTOS

Figura IV.6.- Formato de un paquete de Información ( DATA packet ).

Cada paquete de datos lleva dos números, P(R) y P(S), que indican de una manera similar a HDLC, el siguiente paquete a recibirse  $P( R ) Y e1$ número del paquete que se envía P(S).

-44-

Para obtener confirmación de paquete recibido, existe un bit, el bit D ( Delivery bit ), que puesto en l indicará la necesidad de confirmación de recibido. Esta confirmación puede llevarse a cabo, mediante un paquete "disponible a recibir" ( RR Receive Ready ) en sentido contrario, que nos indicará en su campo P(R), el próximo paquete a recibir.

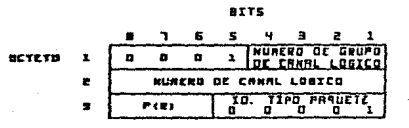

#### PINI-NURERS OF GECUENCIR OF RECEPCION

Piqura IV.7.- Formato del paquete disponible para recibir ('RR ).

Esta confirmación también puede darse mediante un paquete "no disponible para recibir" ( RNR receive not ready ), que se muestra a continuación.

-45-

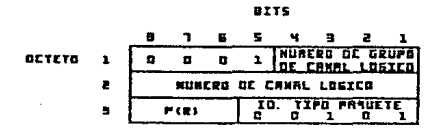

**l'CU.- IWKCBG DIE liCCUENC'lll llC •cccPClDM** 

Figura IV.8.- Formato del paquete no disponible para recibir ( RNR ).

una ve:! que se recibe este paquete ( RNR ) , habrá que esperar un nuevo paquete RR, ya que con este ( RNR ), el equipo está indicando que no autoriza a transmitir más paquetes sobre el. circuito.

El formato del paquete de datos contiene otro bit denominado M, que nos va a indicar si el. paquete enviado forma parte de una secuencia de paquetes ( debido a que no alcanza el campo de información de un solo paquete ) • Con el bit M en l. se indica que el. siguiente paquete focnará parte del. paquete recibido. Lo anterior solamente es válido, sí el paquete enviado es un paquete lleno ( que el paquete sea del tamaño máximo permitido por el circuito ) y que el bit D este en cero.

En caso de requerirse el envío de información de control entre dos equipos ( DTE ) y existiendo un flujo de datos entre los mismos, se provee de  $\overline{u}$  mecanismo para que esto se lleve a cabo. El paquete de Interrupción ( INIERRIJPT Packet ) nos da esta posibil.idad, dárdonos un canpo de l. byte para

-46-

mandar información de control del. usuario C vease Figura IV.9 ) • Una vez que este ha sido recibido, se generará un paquete de confirmación de interrupci6n ( INTERRUPT CONFIRMATION Packet ). El formato de este paquete se muestra a continuación.

**BITS** 

**IKTC.TII** 

Figura IV.9.- Formato del paquete de interrupción ( INTERRUPT ).

**lrTS**  • **D.CTETD** 

# Figura IV.lo.- Formato del paquete de confirmación de interrupci6n ( INTERRUPT OONFIRMATION ) .

# RETNICIALIZACION DEL CIRCUITO.

Si por alguna razón existe la necesidad de reinicializar el flujo en el circuito (VC), se recurrirá a los paquetes de requerimiento de reinicialización RESET **REQUEST** Packet de l confirmación de  $\epsilon$ <sup>1</sup>  $\mathbf{v}$ reinicialización ( RESET CONFIRMATION Packet ). Cabe mencionar que todos los paquetes de interrupción y de datos en tránsito sobre el circuito serán deconstates.

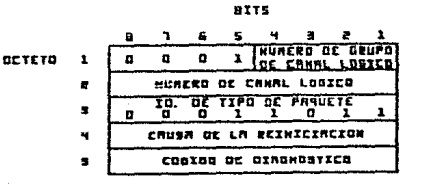

Figura IV.11.- Formato del paquete de requerimiento de reinicialización ( RESET REQUEST ).

 $-48-$ 

**OC GRUPO GCTETO** 1 0  $\mathbf{a}$ ø x ż NURERO DE CANAL LOGICO **TIPO OC PANUETE** जूद ×  $\blacksquare$ 

**BITS** 

Figura IV.12.- Formato del paquete de confirmación de reinicialización  $($  RESET CONFIRMATION  $)$ .

# LIBERACION DEL CIRCUITO.

Para liberar el circuito se procederá a enviar un paquete de indicación de liberación ( CLFAR INDICATION packet ), a lo que la red contestará con un paquete de confirmación de liberación ( CLEAR CONFIRMATION packet ) •

-49-

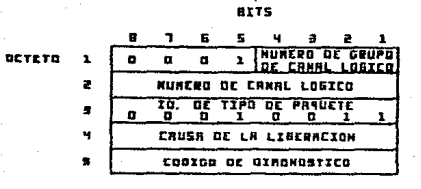

Figura IV.13.- Formato del paquete CLEAR INDICATION.

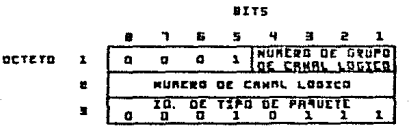

Figura IV.14.- Formato del paquete CLEAR CONFIRMATION.

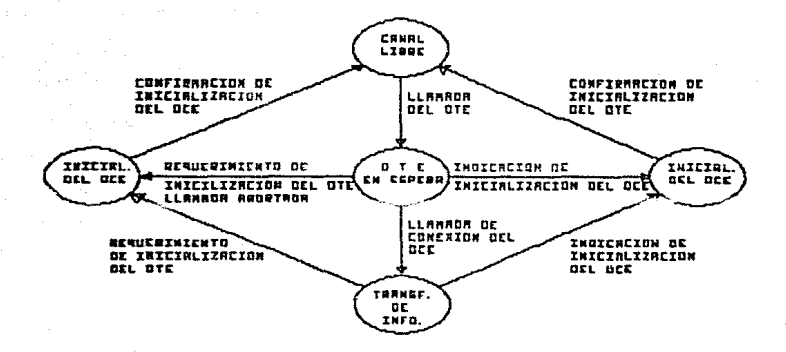

-51-

Figura IV.15.- Diagrama del Ciclo de un circuito virtual.

# RELACION DE X.25 CON LA ARQUITECTURA DE SISTEMAS ABIENTOS DE LA ISO.

la finalidad de buscar mayor estandarización en Con una  $_{\text{los}}$ protocolos de comunicación, la ISO (International Standard Organization ), desarrolló el modelo mostrado en la siguiente figura.

| <b>NIVEL OI</b><br><b>RPLICRCION</b> |              | <b>ESPECIFICA DE EROR APLICACTEN</b>                                                   | <b>MIVEL DE</b><br><b>RPLICRCIDM</b> |
|--------------------------------------|--------------|----------------------------------------------------------------------------------------|--------------------------------------|
| <b>MIUEL DE</b><br>PECECHTREION      |              | CORPRESION OE YEXTOS/ CONVERSION OE COOIGOS<br>ENCOIPCIDN/ CONVERSION ENTRE FORMATOS   | MIVEL DE<br>PRESENTACION             |
| <b>NIVEL DE</b><br>SESIGN            |              | ESTABLECINIENTO DE SESIONES ENTRE RASUINAS/-D<br>FACTURACION/AUTENTIENCION DE USUNRIOS | <b>NIVEL DE</b><br><b>SESIDE</b>     |
| NIVEL OF<br>THANGPORTE               |              | RULTIPLEXAJE OE UNA CONSXIDN A NIVEL GEO<br>FRER URGINE EEEIGHEE/ GIUIEICH DE BRYDE    | <b>MINEL DE</b><br>TERNEFORTE        |
| <b>NIVEL DE</b><br>RED               | $\leftarrow$ | OIVISIDE DE REMSRJES EN PRAUCTES Y SU<br><b>ENRUTRAIENTO</b>                           | WIVEL OF<br>e e n                    |
| NIVEL OF<br>LIGR OC ONTOG            | d-           | DUTENCION DE UN ENLACE LIBRE DE ERROBEE                                                | MIGEL BE<br>LIGA DE CAYOL            |
| <b>MIVEL DE</b><br>LIGA FISICA       |              | TRANSHISION TRANSPROENTE OF BITS                                                       | NIVEL DE                             |

**FUNCTON** 

Figura IV.16.- Modelo desarrollado por la ISO.

El modelo identifica siete niveles herárquicos de protocolos. dividiéndolos en dos grupos.

a) los que proveen el servicio de transporte.- niveles 1 al 4, responsables de mover la información de un lugar a otro; y

b) los responsables de generar y procesar la información. - niveles 5 al 7.

El principal objetivo de establecer esta arquitectura, es la de definir una clara división de los detalles de implementación de cada función y por considuiente la de proveer, si es requerida, la facilidad de modificación de cualquier nivel, sin afectar los siguientes niveles, hecho que no es mesible ai un solo protocolo realiza funciones de varios de los niveles.

La definición de X.25 con tres niveles, es may similar a la definida por la ISO, sin embargo, existen diferencias en las funciones que realiza el  $3<sup>ex</sup>$ nivel, existiendo actualmente comités de estudio por  $\frac{1}{1}$   $\frac{1}{1}$  organizaciones ( ISO y CCTTT ), para proveer de un mejor modelo que aproveche las ventajas de ambos modelos.

# FUNCION

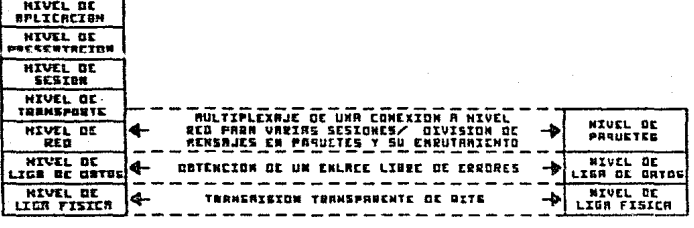

 $I S0$ 

 $x.25$ 

Figura IV.17.- Lugar donde encajaría X.25 en el modelo ISO.

 $-53-$ 

# V.- SHATCIOS

Los servicios brindados por la red son los siguientes:

a) Transferencia de archivos ( File Transfer ).- comprende la transferencia de todo tipo de archivos;

-54

- b) Emulación de Terminal (terminal Emulation);
- c) Comunicacion de aplicaciones (NAI);

# TRANSFERENCIA DE ARCHIVOS

Para llevar a cabo la transferencia de archivos, existen dos colas:

1) de transmisión.- todo archivo que se requiera enviar a otro nodo deberá colocarse su requerimiento en esta cola;

2) de recepción.- todo archivo que se requiera recibir deberá colocarse su recuerimiento en esta cola.

En las siguientes figuras se muestran las pantallas de manejo de las dos colas mencionadas.

\*\*\* File Transfer Transmit Queue Display \*\*\*  $11:52$  am Wednesday June 24, 1987

# 1 Entry in Transmit Queue

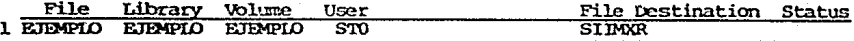

#### Position Cursor to Indicate File(s) and Press PFkey to Perform Action:

(6) Retrieve Queue<br>(7) Hold/Release  $(12)$  Remove (13) Remote Info

Figura V.1.- Pantalla de manejo de la cola de transmisión.

\*\*\* File Transfer Retrieve Queue Display \*\*\*  $11:53$  am Wednesday June 24, 1987

1 Entry in Retrieve Queue

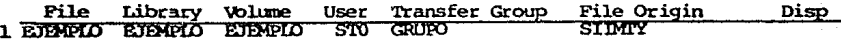

Position Cursor to Indicate File(s) and Press PFkey to Perform Action:

(6) Transmit Queue (12) Remove<br>(7) Hold/Release (12) (13) Remote Info

Figura V.2.- Pantalla de marejo de la cola de recepción.

La manera como se genera la petición de encolamiento de un archivo, se hace mediante el programa TRANSFER.

El procedimiento para ejecutar este programa en el caso de una transmisión de un archivo se muestra en las siguientes figuras.

#### MESSAGE XUOO BY TRASFR

#### INFORMATION RECUIRED BY PROGRAM TRANSFER **TO DEFINE CRITCHS**

#### Send a File

Please specify the following and press ENTER:

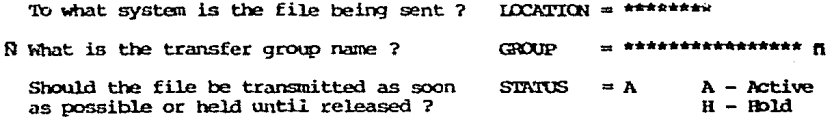

Or press: PFI to return to the function selection screen. PF2 for a list of remote site names.

Figura V.3.- Pantalla para transmisión de información, en la cual se requiere el nodo a donde se envía.

# MESSAGE X000 BY TRASFR

#### INFORMATION REQUIRED BY PROGRAM TRANSFER TO DEFINE INPUT

 $-57 \ddot{\phantom{0}}$ 

# Send a File

Please specify the file to be sent to VS15 and proce him.

**FILE** = EJEMPLO\* in LIBRARY = EJEMPLO\* on VOLUME  $=$  vor.301 - or - $OISPTIE =$  = \*\*\*\*\*\*\*\*\*\*\*\*\*

Should the file be stored or printed? **DISP**  $\equiv$  S  $S - Store$ - Print Scratch the file after the transfer ?  $SCRATCH = NO* (YES or NO)$ 

Or press PF1 to return to the option selection screen.

Figura V.4.- Fantalla para transmisión de información, donde se requiere el archivo a enviarse.

# MESSAGE XUOO BY TRASFR

#### INFORMATION REQUIRED BY PROGRAM TRANSPER TO DEFINE OUTPUT

# Send a File

Please specify what the file is to be named on VS15 and press **ENTER:** 

**N** FILE \*\*\*\*\*\*\*\* in LIBRARY = \*\*\*\*\*\*\*\* on VOLIME  $=$  \*\*\*\*\*\*  $\bf{R}$ 

If there is already a file with that name, should it is replaced ? **REPLACE**  $= NP^*$  $(YES OF NO)$ 

Or press: PF1 to return to the input selection screen. PF16 to terminate the operation.

Figura V.5.- Pantalla para transmisión de información, donde se requiere

el nombre de salida para el archivo a transmitirse.

La manera para requerir un archivo de otro nodo es similar a la **anterior.** 

# EMILACION DE TERMINAI.

La emulación de terminal se lleva a cabo mediante la ejecución de un programa llamado @ATTACHE, que es el que se encarga de dar el servicio. La información que requiere es la siguiente:

'!') el. nodo al. cual se va a conectar para hacer al enulación, y

b) la identificación de1 usuario.

Dentro de los parámetros definidos en la sesión existe uno ( SPOOISYS ), que nos va a indicar a que nodo se quiere envíe la información de impresión generada durante la emulación. El valor que toma el parámetro es el nombre del nodo.

#### COMINICACION DE APLICACIONES

Este servicio denominado NAI ( Network Access Interface ) se brinda a través de una serie de rutinas, que ligadas a la aplicación, llevan a cabo la carunicaci6n.

-59-

Las rutinas y su función están descritas en la siguiente tabla.

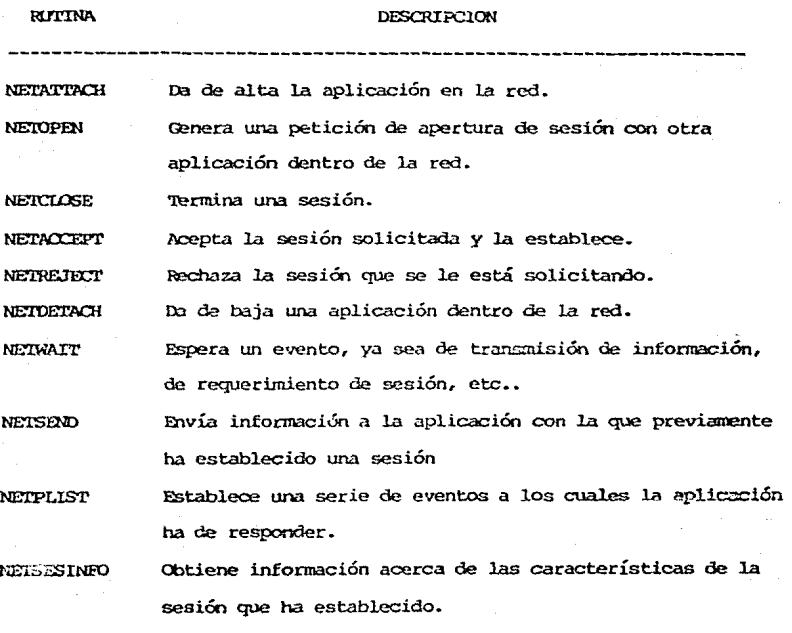

Tabla v.1.- Lista de las rutinas para comunicación de aplicaciones Y su función.

Los programas que utilizan estas rutinas pueden ser ejecutados en forma interactiva o como procesos batch. A continuación se muestra el pseudocódigo de una aplicación ( I ) en el nodo A, que consulta información tanto en ese nodo como en el nodo B. El programa que atiende los requerimientos en el nodo B ( II ) corre como proceso batch.

Se muestran los pseudocódigos de los dos programas y una secuencia de los eventos de los dos cuando se requiere de cu información.

 $-61-$ 

# Programa I

# *I.ee* información a consultar

WHILE haya consultas Do

**IF información esta en A 'lREN** 

**lee información** 

Mueve la información a campos de trabajo.

ELSE

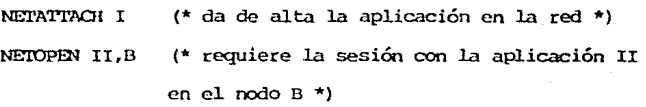

NEIWAIT  $(*)$  espera el evento de aceptación de sesión \*) **IF zc cnt..:ibleció sesión 'Il®-l** 

NEI'SEND II. B • clave (\* envía la clave de la información requerida al

programa II en B \*)

(\* espera el envío de la

información requerida \*)

Mueve la información a campos de trabajo.

NETCIOSE II, B (\* termina la sesión con el programa II en B \*)

**ELSE** 

Reporta el error

NETWAIT

ENDIF

NEIDETACH I (\* da de baja la aplicación de la red \*)

ENDIF

Despliega la información.

!.ce **información a consultar.** 

ENDO

Figura V.6.- Pseudocódigo del. programa I.

-62-

Programa II

NETATIACH II

(\* Da de alta la aplicación en la red \*)

WHILE verdadero DO

**NEIWAIT** 

(\* Espera cualquier requerimiento \*)

CASE tipo de requerimiento OF

Apertura de sesión:

Acepta la sesión.

Término de sesión:

Registra término de sesión.

Requerimiento de información:

Mueve la clave de la información a campos de trabajo.

Lee información del archivo.

Mueve la información leída al buffer de envío de

información.

NETSEND I. A.

(\* envía la información

requerida \*)

**FNDCASE** 

**ENDIO** 

Figura V.7.- Pseudocódigo del programa II.

Nado A - Aplicación I Eventos Nodo B - Aplicación II Da de alta la aplicación <-- NETATTACH II en el nodo <sup>B</sup> se genera una consulta de una clave en B ---> Da de alta la aplicacion en el oodo <sup>A</sup> NETOPEN II,B ---> Pide apertura de sesión NETWAIT -->  $\leftarrow$ NETWAIT !\cepta la sesión NETACCEPT ---Y Hace el requerimiento de **NETSEND** N!miAIT Información ---'> Lee la información y la pone en el buffer. NBTSE2ID NEIWATT S\vía la información  $: 1a$  *infor*mación recibida a campos de: trabajo. NENCLESE II,8 --> Cierra la sesión. NETWATT Registra la baja de Despliega. la **sesión. información ..**  :::DETMON I --> Da de baja la aplicación. Nl::IWAIT En este punto el ciclo puede vol.ver a repetirse.

> Figura V.8.- Secuencia de comunicación entre dos aplicaciones sobre la red, utilizando NAI.

-64-

#### **CONCLUSTONES**

Después de haber realizado er análisis, la selección de equipo, su dim=nsionamiento *y* el. tipo de red a utilizar, henos encontrado que al. inpl.antarlo ( parcialmente hasta el. memento ) la red está funcionando de ima manera similar a lo esperado.

**Desde el punto de vi.sta err.prcsa, se tanó W1a decisiónr sobre la cu.al. no**  se tenía experiencia previa, ya que no existía en el país ninguna otra empresa, que con el equipo con que se cuenta, estuviera desarrollando un proyecto similar *y* además que el producto era de reciente liberación en los Estados Unidos.

La importancia que tiene el haber elegido el estandar X.25, radica en la posibilidad de poder conectar a través de redes públicas o privadas de todo el. l!Llndo éste e<;pipo con cualesquiera otro que forme parte de esas redes *y*  viceversa.

También cabe mencionar que el presente trabajo, si bien na tiene la intensión de definir nuevos procedimientos para llevar a cabo el proceso distribuído, si describe las partes que intervienen dentro de una red para un caso específico, hacíerdo brecha para que en otros trabajos posteriores se exploren todas las ventajas que brinda la utilización del estandar X.25.

Finalmente, los pasos para conseguir el objetivo de una empresa de servicios, será la de abarcar totalmente las zonas geográficas donde exista la necesidad del. mismo, l.o cual. quiere decir, el llevar toda la infraestructura de servicio ( productos, personas y equipo ), a aquellos lugares donde sea requerido, utilizando una alternativa viable que sea posible implantar en el memento econánioo *y* tecnológico del país.

-65-

#### **APENDICE**

REQUISITOS PARA ESTABLECER UN SISTEMA DE TELEINFORMATICA.

- 1.- Memoria Técnica, ( Descripción técnica del sistema de teleinformática y de equipos y servicios a utilizar ), avalada por un perito en telecomunicaciones.
- 2.- Escritura constitutiva de 1a empresa.
- 3.- POder Legal de1 representante Legal.
- 4.- Cédula del Registro Federal de Contribuyentes.
- s.- Facturas de 1.os equipos que intervienen en e1 sistema de Tele informática.

Teda esta información deberá remitirse a 1a Dirección GeneraJ. de Concesiones y Permisos de la Secretaría de Comunicaciones y Transportes ( localizada en CONTEL, Iztapalapa ).

# REQUERIMIENIOS PARA LA CONTRATACION DE TELEPAC

- 1.- Permiso para la operación de la red.
- 2.- Carta solicitud donde se especifican los servicios requeridos ( vease copia de la misma ) •

Esta información habrá de remitirse a la Unidad de Apoyo a Usuarios de la Secretaría de Comunicaciones y Transportes ( Torre de Telecomunicaciones , ) Yola y Eje Oentral ).

#### $\alpha$ <sub>s</sub> $\alpha$ s $\alpha$ s

Los costos de TELEPAC, se compondrán de los siguientes conceptos:

a) cargo único por suscripción y por puertos utilizados.

b) Carqo mensual por cada identificador de red asignado y por acceso al sistema.

c) Cargo mensual por tiempo de conexión ( por minuto ).

d) carqo mensual por volumen de información transferida ( por kilosegmento (  $1$  segmento = 64 caracteres ).

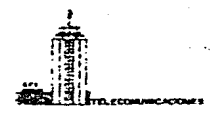

# SOLICITUD DE SERVICIO DE LA RED PUBLICA DE TRANSMISION DE DATOS

SUBDINECCION GENERAL DE SERVICIOS- SUBDIRECCION COMERCIAL

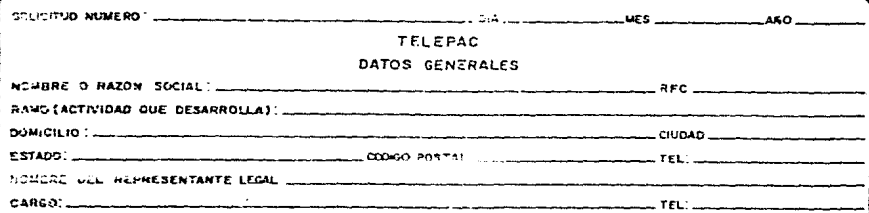

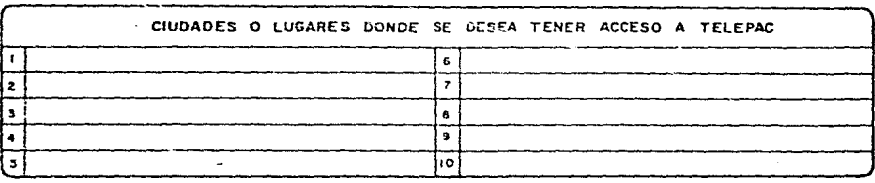

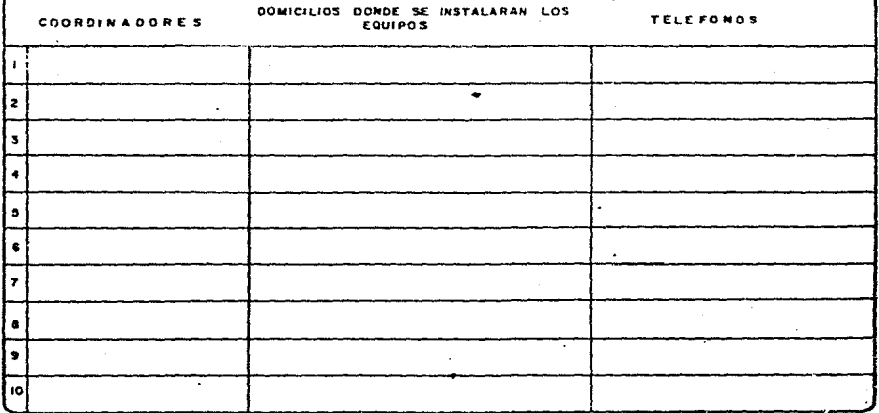

 $067 - 86 - 718 - 88$
## DIRECCION GENERAL DE TELECOMUNICACIONES-SUBDIRECCION GENERAL DE SERVICIOS

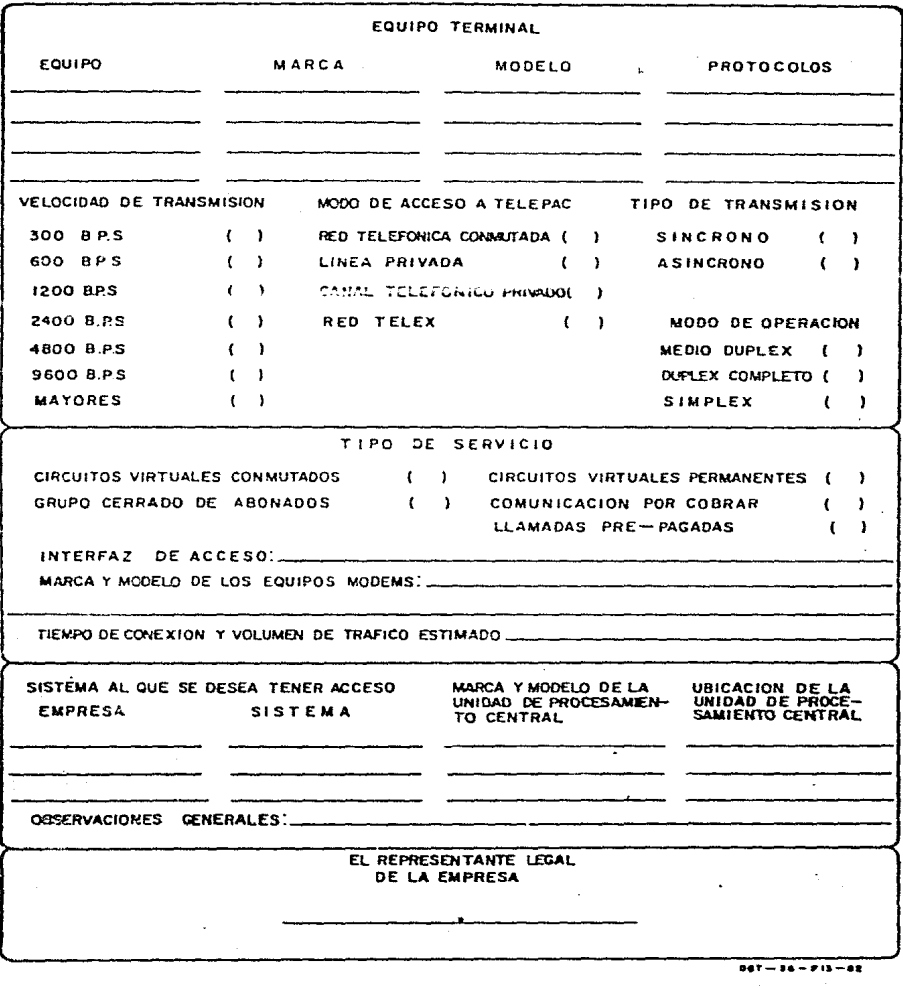

## TARIFA ACTUAL

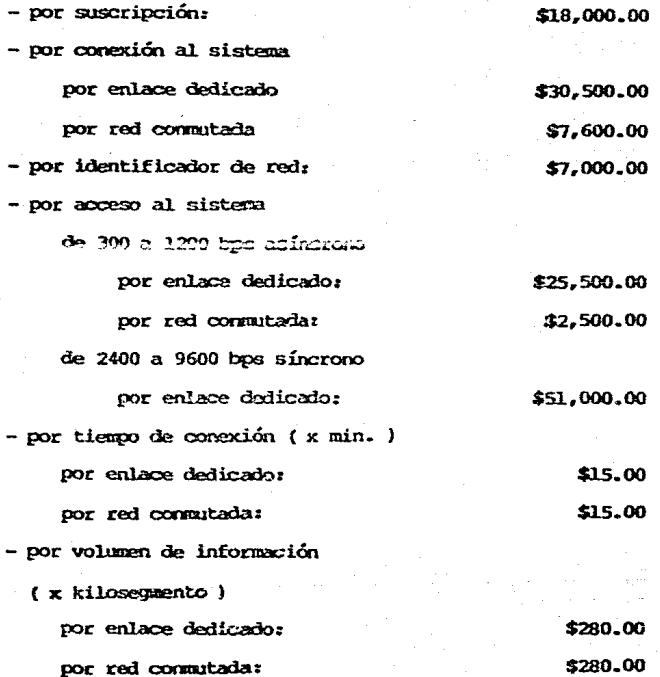

68-

## **BIBLIOCRAPIA**

HAMACHER, V.C.; VRANESIC, Z.G.; ZAKY, S.G.; COMPUTER ORGANIZATION McGraw Hill Kogakusha Ltd. 1978. ISBN 0-07-025681-0.

ISO 2110-1980(E) Data communication - 25-pin DTE/DCE interface connector and pin assignments.-International Stardards Organization.

PARADYNE CORPORATION; Challenger 9600 Model 2596; Installation & Operation Manual. Document No. 866-6270-M20.

PARADYNE CORPORATION: LSI24 Model 2624; Installation & Operation Manual. Document No. 834-3700-M40.

DIGITAL EQUIPMENT CORPORATION; Networking- Technical Notes. DEC Bedford Massachusetts.

ISO 4335-1984(E) Data communication - High-level Data Link Control procedures - Consolidation of elements of procedures. International Standards Organization.

ISO 7809-1984(E) Data communication - High-level Data Link Control procedures - Consolidation of classes of procedures. International Standards Organization.

- ISO 3309-1984(E) Information Processing systems Data Communication High-level data link control procedures - Frame structure-International Standards Organization.
- AP VII-No. 7-S ó COM VII-No. 489-S X.25 Interfaz entre el equipo terminal de datos (DTE) y el equipo de terminación del circuito de datos (DTCE) para equipos terminales que funcionan en el modo paquetes en redes públicas de datos. Comité Consultivo Internacional Telegráfico y Telefónico (CCITT) Ginebra, Suiza 1980.
- Rybczynsky, Antony; X.25 Interface and End-to-End virtual circuit service Characteristics - IEEE Trans. Of Comm. Vol. Com-28 No. 4: April 1980.

Walden, D.; McKenzie, A.; The evolution of Host-to-Host protocol technology; Computer, September 1979.

ISO 7498-1984 (E) Information processing systems - Open Systems Interconnection - Basic Reference Model - International Standards Organization.

Wang System Networking II - Student Quide - Revision 5.0 - July 1985 Wang Laboratories Inc.

## 715-0164 - WSN VS Network Control and Monitoring Guide - Wang Laboratories Inc.

715-0165 - WSN VS Network Configuration Quide - Wang Laboratories Inc.

- 709-0542 MEN VO Standard Components 0.21 Software Release Bulletin -Wang Laboratories Inc.
- 800-1316-D WSN VS Network User Guide to Vs Systems Wang Laboratories Inc.

715-0425 - WSN VS Network Aplication Interface Programmer's Guide -Wang Laboratories Inc.